# **BAB III**

# **METODE PENELITIAN**

### **3.1. Strategi Penelitian**

Strategi penelitian yang digunakan dalam penelitian ini adalah metode kuantitaif. Penelitian Kuantitaif adalah metode penelitian yang menggunakan proses data-data yang berupa angka sebagai alat menganalisis dan melakukan kajian penelitian, terutama mengenai apa yang sudah di teliti (Kasiram, 2008).

Metode kuantitaif pada penelitian ini bertujuan untuk mengumpulkan, mengolah, menguji dan menganalisa satu data berupa angka-angka. Penelitian ini dimaksudkan untuk mengetahui pengaruh *book tax differences* terhadap perubahan laba pada perusahaan manufaktur yang terdaftar di Bursa Efek Indonesia periode  $2014 - 2017$ .

## **3.2. Populasi dan Sampel**

Populasi merupakan subyek penelitian. Menurut Sugiyono (2010) populasi adalah wilayah generalisasi yang terdiri atas objek/subjek yang mempunyai kualitas dan karakteristik tertentu yang ditetapkan oleh peneliti untuk dipelajari dan kemudian ditarik kesimpulannya. Sedangkan sampel adalah bagian dari jumlah dan karakteristik yang dimiliki oleh populasi tersebut. Apabila peneliti melakukan penelitian terhadap populasi yang besar, (Sugiyono, 2010).

# **3.2.1. Populasi Penelitian**

Populasi dalam penelitian ini adalah sektor perusahaan manufaktur yang terdaftar pada Bursa Efek Indonesia (BEI) selama 4 tahun pengamatan yaitu dari tahun 2014 sampai dengan tahun 2017 sebanyak 150 perusahaan.

# **3.2.2. Sampel Penelitian**

Sampel merupakan bagian dari populasi yang karateristiknya hendak diselidiki, dan dianggap dapat mewakili keseluruhan populasi (jumlahnya lebih sedikit daripada jumlah populasinya). Penelitian ini menggunakan data sekunder yang berupa Laporan Keuangan Tahunan (LKT) perusahaan manufaktur yang terdaftar di BEI tahun 2014 sampai 2017 yang diperoleh dari www.idx.co.id.

Adapun metode pemilihan sampel dalam penelitian ini menggunakan *purposive sampling*. *Purposive sampling* merupakan suatu metode pengambilan sampel non probabilitas yang disesuaikan dengan kriteria tertentu. Kriteria perusahaan yang dijadikan sampel data penelitian ini adalah:

- a. Perusahaan manufaktur yang telah terdaftar di BEI periode 2014  $-2017$ .
- b. Mempublikasikan laporan keuangan tahunan atau *annual report* per 31 Desember secara konsisten dan lengkap periode 2014- 2017.
- c. Perusahaan yang menyajikan laporan keuangannya dalam satuan mata uang Rupiah.
- d. Perusahaan tidak mengalami kerugian dalam laporan keuangan tahunan selama tahun 2014 – 2017.
- e. Perusahaan yang menjadi sampel penelitian harus memiliki komponen yang diperlukan sebagai variabel dalam penelitian ini.

Dengan memperhatikan kriteria yang ada, maka diperoleh sampel penelitian sebaanyak 52 perusahaan sektor manufaktur selama tahun 2014 – 2017, sehingga jumlah keseluruhan unit yang dijadikan objek penelitian ini sejumlah 208 Laporan Keuangan Tahunan perusahaan sektor manufaktur yang terdaftar di Bursa Efek Indonesa periode 2014 - 2017 yang ditunjukkan pada tabel berikut:

**Tabel 3.1.** 

Kriteria Pemilihan Sampel

| No. | <b>Kriteria</b>                                | Jumlah |
|-----|------------------------------------------------|--------|
|     | Perusahaan sektor manufaktur yang terdaftar di | 150    |
|     | BEI periode $2014 - 2017$                      |        |

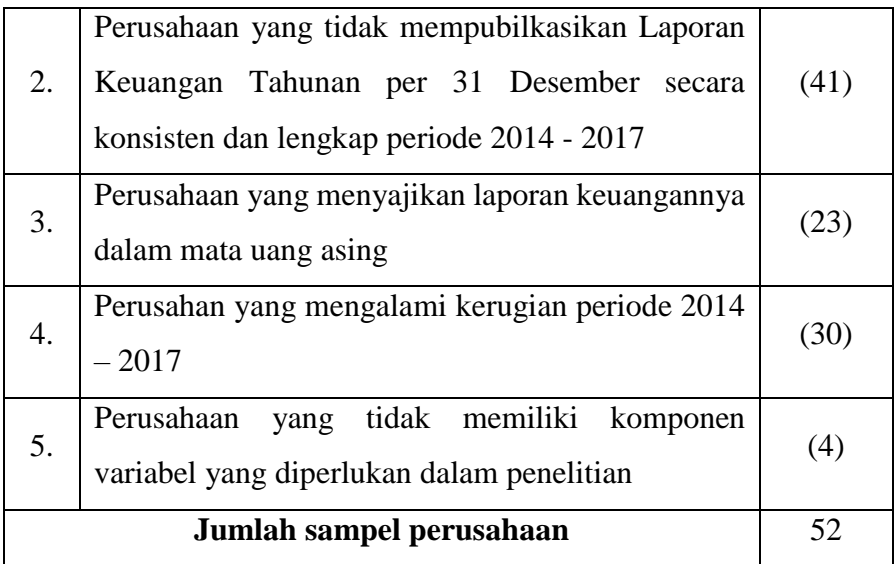

## **3.3. Data dan Metode Pengumpulan Data**

Metode yang digunakan dalam penelitian ini adalah metode dokumentasi. Teknik Dokumentasi, Menurut Sugiyono (2010) dokumen merupakan catatan peristiwa yang sudah berlalu. Dokumen bisa berbentuk tulisan, gambar, atau karyakarya monumental dari seorang.

Data yang berkaitan dengan penelitian ini adalah Laporan Keuangan Tahunan berupa Neraca, Laporan Laba Rugi dan Catatan Atas Laporan Keuangan perusahaan manufaktur yang terdaftar dalam BEI dari tahun 2014-2017. Dan juga studi pustaka dengan membaca buku-buku yang mendukung penelitian ini.

### **3.4. Operasionalisasi Variabel**

Dalam penelitian ini menggunakan variabel dependen dan variabel independen. Perbedaan permanen dan perbedaan temporer  $(X_1$  dan  $X_2)$  sebagai variabel dependen, sedangkan Perubahan Laba (Y) sebagai variabel independen, berikut penjelasan masing-masing dari variabel tersebut.

# **3.4.1. Variabel Dependen**

Variabel Terikat (Dependen) adalah variabel yang dipengaruhi atau yang menjadi akibat adanya variabel bebas. Penelitian ini menggunakan variabel dependen yaitu perubahan laba. Perubahan laba dihitung berdasarkan rentang waktu satu periode kedepan dengan membandingkan laba (*net income*) satu periode sebelumnya (Rosanti & Zulaikha, 2013). Hal ini dilakukan agar dapat memberikan informasi yang tepat dan akurat bagi pihakpihak yang membutuhkan informasi tersebut seperti investor dan kreditor. Jadi perubahan laba dapat dirumuskan sebagai berikut:

$$
\Delta NI = \frac{\Delta NI_{it} - \Delta NI_{i(t-1)}}{\Delta NI_{i(t-1)}}
$$

Keterangan:

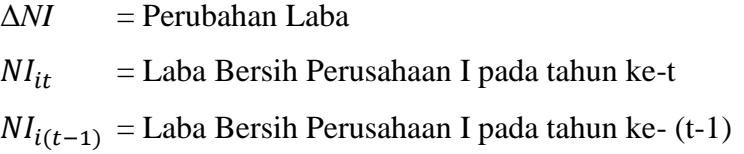

# **3.4.2. Variabel Independen**

Variabel bebas (independen) adalah variabel yang mempengaruhi atau yang menjadi sebab perubahan timbulnya variabel terikat. Penelitian ini menggunakan variabel independen yaitu Perbedaan Permanen dan Perbedaan Temporer. Perbedaan permanen digunakan sebagai variabel independen yang akan melengkapi perbedaan temporer dalam memprediksi perubahan laba. Perbedaan permanen yang dimaksud dalam penelitian ini diperoleh dari jumlah perbedaan permanen yang tersaji pada catatan laporan keuangan dibagi dengan total aset (Lestari, 2011). Jumlah perbedaan permanen atau beda tetap dapat dirumuskan sebagai berikut:

$$
Beda Tetap = \frac{Jumlah perbedaan permanen}{Total a set}
$$

Sedangkan untuk perbedaan temporer untuk mengetahui jumlahnya dapat diperoleh dari jumlah perbedaan temporer yang terdapat pada catatan laporan keuangan dibagi dengan total aset (Lestari,2011). Perbedaan temporer dapat dirumuskan sebagai berikut:

$$
Beda Tetap = \frac{Jumlah perbedaan temporer}{Total a set}
$$

### **3.5. Metode Analisis Data**

Metode analisis yang digunakan dalam penelitian ini adalah metode analisis regresi linear berganda dengan bantuan software *SPSS Version 25 for Windows* Data yang dikumpulkan dalam penelitian ini diolah kemudian dianalisis dengan bantuan statistik sebagai berikut:

#### **3.5.1.Uji Statistik Deskritif.**

Metode yang digunakan oleh peneliti dalam menganalisis data pada penelitian ini adalah statistik deskriptif. Statistik deskriptif adalah statistik yang digunakan untuk menganalisis data dengan cara mendeskripsikan atau menggambarkan data yang telah terkumpul sebagaimana adanya tanpa bermaksud membuat kesimpulan yang berlaku untuk umum atau generalisasi (Sugiyono, 2010). Analisis deskriptif merupakan penelitian yang dilakukan untuk mengetahui nilai variabel independen dan variabel dependen. Alat analisis yang digunakan adalah nilai rata-rata (*mean*), distribusi frekuensi, nilai minimum, nilai maksimum dan standar deviasi.

#### **3.5.2.Uji Asumsi Klasik**

Model Regresi linear berganda dapat disebut sebagai model yang baik jika model tersebut memenuhi asusmi normalitas data dan bebas dari asumsi klasik statistic (Sujarweni, 2016). Pengujian asumsi klasik tersebut terdiri dari uji normalitas, uji multikolonearitas, uji heteroskedastisitas dan uji autokorelasi.

#### **3.5.2.1. Uji Normalitas**

Pengujian asumsi normalitas untuk mengetahui distribusi data dalam variabel yang akan digunakan dalam penelitian (Sujarweni, 2016). Jika distribusi data normal, maka analisis data dan pengujian hipotesis digunakan statistik parametrik. Pengujian analisis data dilakukan dengan menggunakan uji Kolmogorov-Smirnov dengan menggunakan tingkat signifikansi sebesar 0,05 atau 5%. Data dinyatakan berdistribusi normal jika signifikansi lebih besar dari 0,05 dan sebaliknya, jika hasil tersebut lebih kecil adri 0,05 maka data tersebut berdistribusi tidak normal. Selain menggunaan uji Kolmogrov-Smirnov Pembuktian apakah data tersebut memiliki distribusi normal atau tidak, dapat dilihat pada bentuk distribusi datanya, yaitu pada grafik histogram maupun grafik normal *probability plot*.

Pada histogram, data dikatakan memiliki distribusi yang normal jika data tersebut berbentuk seperti lonceng. Sedangkan pada normal *probability plot*, data dikatakan normal jika ada penyebaran titik-titik disekitar garis diagonal dan penyebarannya mengikuti arah garis diagonal. Ghozali (2016) menyebutkan jika data menyebar di sekitar garis diagonal dan mengikuti arah garis diagonal maka model regresi memenuhi asumsi normalitas.untuk melihat distribusi normal dapat

### **3.5.2.2. Uji Multikolinearitas**

Uji multikolinieritas diperlukan untuk mengetahui ada tidaknya variabel independen yang memiliki kemiripan antar variabel independen dalam satu model (Sujarweni, 2016). Pada model regresi yang baik, antar variabel independen seharusnya tidak terjadi korelasi. Untuk mendeteksi ada atau tidaknya multikolinearitas dalam model regresi dilakukan dengan melihat nilai *tolerance* dan nilai *Variance Inflation Factor* (VIF) yang dapat dilihat dari output SPSS versi 25. Sebagai dasar acuannya dapat disimpulkan:

> 1. Jika nilai *tolerance* > 0,1 atau 10% dan nilai VIF < 10, maka dapat disimpulkan bahwa tidak ada multikolonearitas antar variabel independen dalam model regresi tersebut.

2. Jika nilai *tolerance* < 0,1 atau 10% dan nilai VIF > 10, maka dapat disimpulkan bahwa ada multikolonearitas antar variabel independen dalam model regresi.

# **3.5.2.3. Uji Heteroskedastisitas**

Pengujian heteroskedastisitas dilakukan dalam sebuah model regresi dengan tujuan apabila suatu regresi terjadi ketidaksamaan varian dari residual dan pengamatan. Dalam persamaan regresi berganda perlu diuji mengenai sama atau tidak varians dari residual dari observasi yang satu dengan observasi lainnya. Jika residual mempunyai varians yang sama, disebut homoskedastisitas dan jika varoansnya tidak sama disebut terjadi heteoskedastisitas. Persamaan regresi yang baik jika tidak terjadi heteroskedastisitas. Dalam pengujian heteroskedastisitas dapat dilakukan dalam berbagai model salah satunya menurut Ghozali (2016) adalah menggunakan uji *glejser*. Pengujian dengan uji *glejser*  yaitu meregresi nilai absolut residual sebagai variabel dependen terhadap masing-masing variabel independen.

# **3.5.2.4. Uji Autokorelasi**

Uji autokorelasi bertujuan untuk menguji apakah dalam suatu model regresi linear ada korelasi antara kesalahan pengganggu pada periode t dengan kesalahan periode sebelumnya (t-1). Jika terjadi korelasi maka dinamakan ada masalah dalam autokorelasi. Persamaan regresi yang baik adalah tidak memiliki masalah autokorelasi. Jika terjadi autokorelasi maka perasamaan tersebut menjadi tidak baik atau tidak layak dipakai prediksi. Ukuaran dalam menentukan ada tidaknya masalah autokorelasi dengan uji Durbin-Watson (DW) (Ghozali, 2016), dengan ketentuan sebagai berikut:

> 1. Bila nilai DW terletak diantara batas atas atau *upper bound*  (du) dan (4-du) maka koefisien autokorelasi sama dengan 0, berarti tidak ada autokorelasi.

- 2. Bila nilai DW < batas bawah atau *lower bound* (di) maka koefisien autokorelaso > 0, berarti terjadi autokorelasi positif.
- 3. Bila nilai DW > dari (4-di) maka koefisien autokorelasi < 0, berarti ada autokorelasi negatif.
- 4. Bila nilai DW terletak antara du dan di atau DW terletak antara (4-du) dan dan (4-di), maka hasilnya tidakdapat disimpulkan.

# **3.5.3. Pengujian Hipotesis**

Dalam pengujian hipotesis dalam penelitian ini, uji statistik yang digunakan adalah analisis linear berganda. Analisis regresi linear berganda bertujuan untuk mengukur kekuatan hubungan antar dua variabel atau lebih, selain itu juga menunjukkan arah hubungan antara variabel dependen dengan variabel independen. Persamaan regresi dalam penelitian ini adalah sebagai berikut:

$$
\Delta NI_{it} = a + b_1 BT + b_2 BP + e_i
$$

Keterangan :

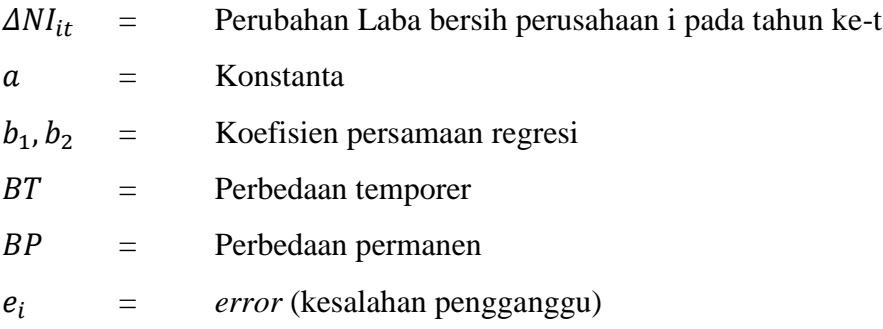

# **3.5.3.1. Uji Signifikansi Parsial (Uji Statistik t)**

Uji t digunakan untuk mengetahui apakah variabel-variabel independen secara parsial berpengaruh nyata atau tidak terhadap variabel dependen. Derajat signifikansi yang digunakan adalah 0,05.

Menurut Sujarweni (2016) ketentuan yang digunakan dalam uji t adalah sebagai berikut :

- 1. Jika Sig < 0,05 maka variabel bebas (X) berpengaruh secara parsial terhadap variabel terikat (Y).
- 2. Jika Sig >  $0.05$  maka variabel bebas (X) tidak berpengaruh secara parsial terhadap variabel terikat (Y).

# **3.5.3.2. Uji Signifikansi Simultan (Uji Statistik F)**

Uji Statistik F digunakan untuk menguji apakah model regresi yang digunakan sudah tepat. Menurut Sujarweni (2016) ketentuan yang digunakan dalam uji F adalah sebagai berikut:

- 1. Jika Sig < 0,05 maka variabel bebas (X) berpengaruh secara simultan terhadap variabel terikat (Y).
- 2. Jika Sig  $> 0.05$  maka variabel bebas (X) tidak berpengaruh secara simultan terhadap variabel terikat (Y).

# **3.5.3.3.** Koefisien Determinasi ( $R^2$ )

Nilai koefisien determinasi  $(R^2)$  dapat dipakai untuk memprediksi seberapa besar kontribusi pengaruh variabel dependen (X) terhadap variabel indepneden (Y) dengan syarat uji F dalam analisis regresi bernilai signifikan. Sebaliknya, jika hasil dalam uji F tidak signifikan maka nilai koefisien determinasi  $(R^2)$  ini tidak dapat digunakan untuk memprediksi kontribusi pengaruh variabel dependen terhadap variabel independen